### **Semaine mathématiques et numérique Mission « Table de multiplication par cinq »**

Mode « libre » :

Programme un jeu qui demande au joueur les résultats de la table de multiplication par 5.

----------------------------------------------------------------------------------------------------

# **Semaine mathématiques et numérique Mission « Table de multiplication par cinq »**

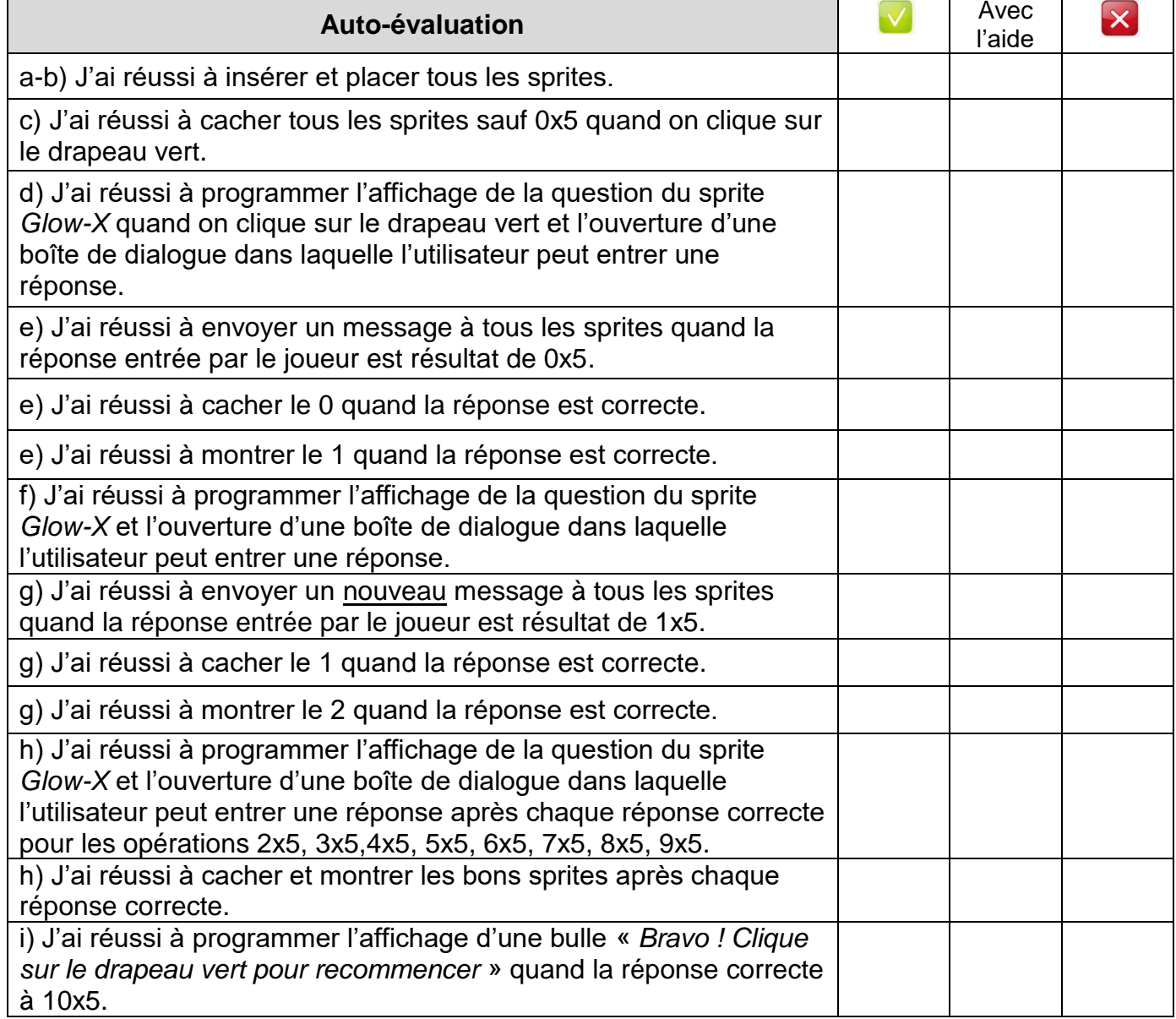

#### **Semaine mathématiques et numérique**

**Mission « Table de multiplication par cinq »**

Mode « étape par étape » :

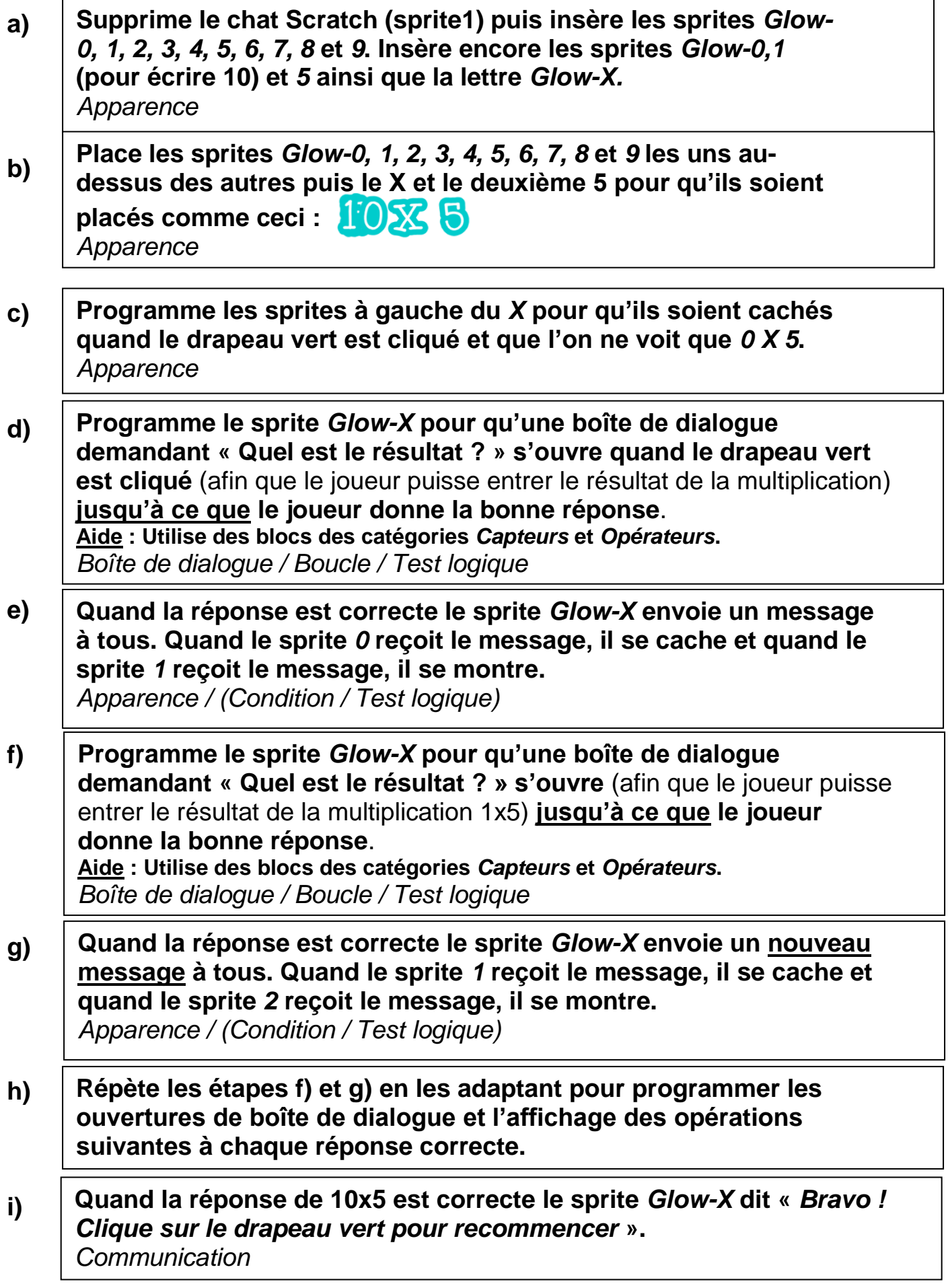

## **Semaine mathématiques et numérique Mission « Table de multiplication par cinq »**

Aide (blocs pouvant être utilisés) :

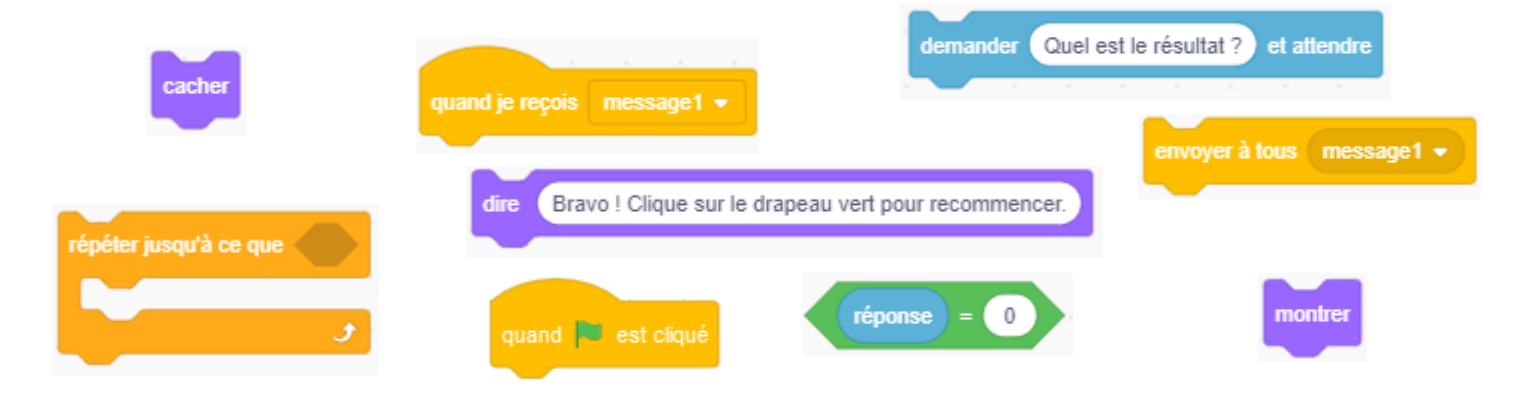

## **Semaine mathématiques et numérique Mission « Table de multiplication par cinq »**

#### Solution possible :

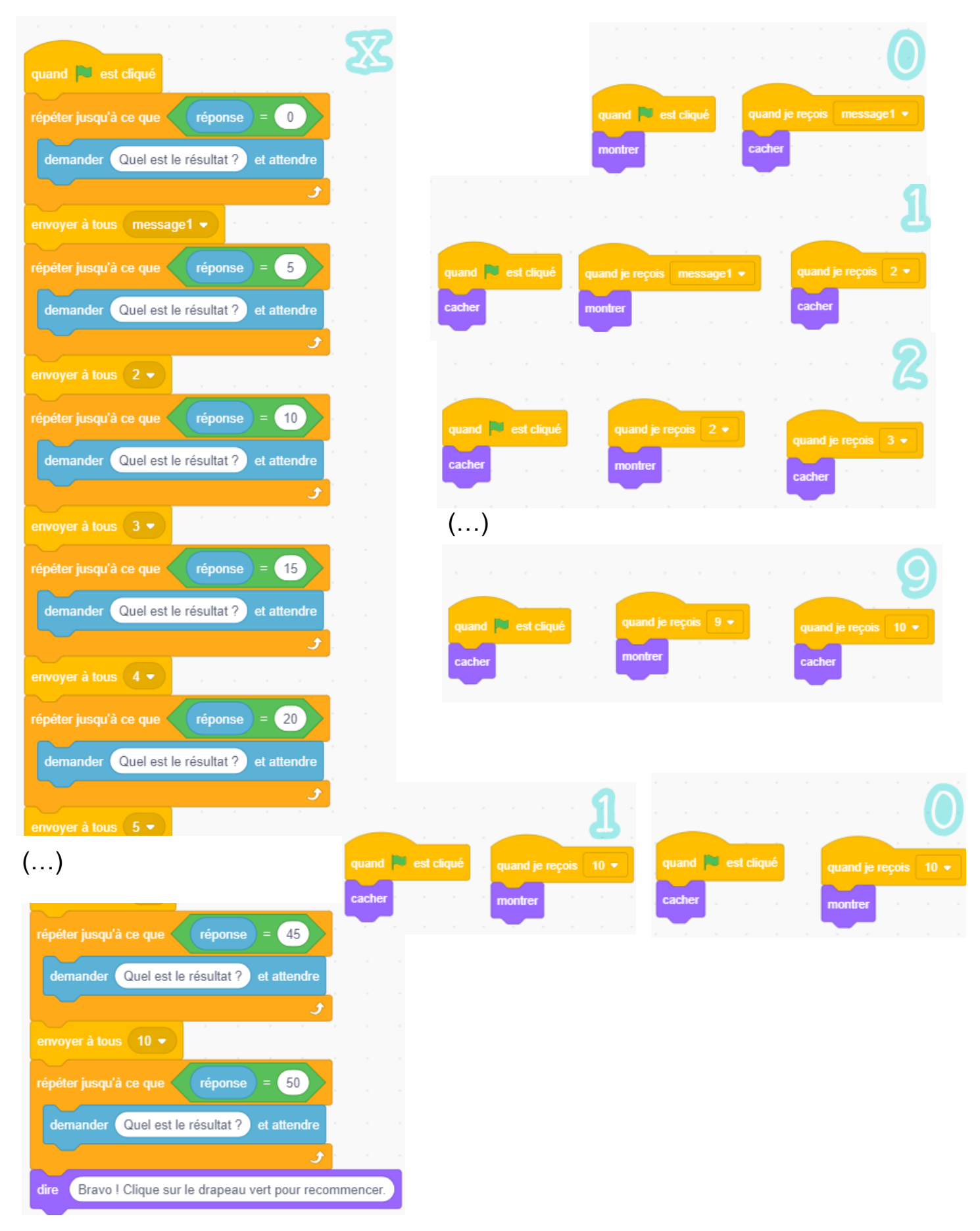